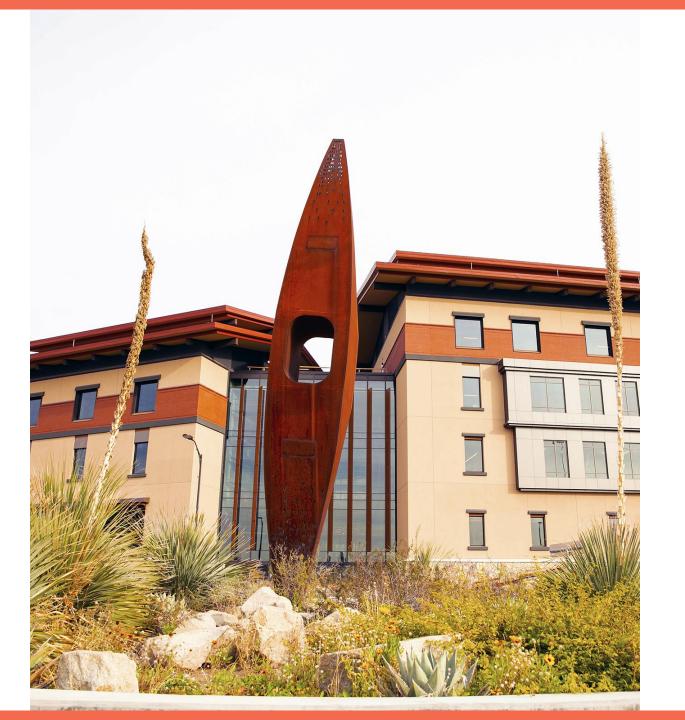

### **UTEP**

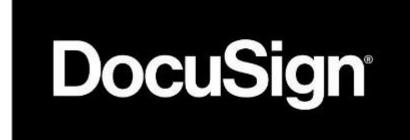

**Development Phase** 

#### Agenda

- DocuSign Benefits & Cost
- DocuSign Process
- Samples (Signing Group, Workflow, Form, & Email)
- Let's get started!
  - Live review of form
- Next Steps

#### Why Use DocuSign?

- Benefits of using DocuSign:
  - Legally binding
  - Gather signatures within campus or outside of campus
  - Ability to re-route envelopes
  - Automatic reminders for approval
  - Diminish the use of paper documents

#### Why Use DocuSign?

- Documents sent are known as envelopes
  - Envelopes act as packages for documents
  - Each envelope has an individual status that can be tracked
    - E.g. Completed, Voided, Waiting for Action
- Envelope Sharing
  - Allows users to collaborate on envelopes
  - Can gain visibility into other user's envelopes
  - Ability to take action on other user's envelopes

#### **DocuSign Costs**

- Initial 3 months in Production will be cost-free
- Cost per envelope \$2.37
- Billing is based on monthly usage
- Grant funding cannot be used to cover DocuSign costs

#### **DocuSign Process**

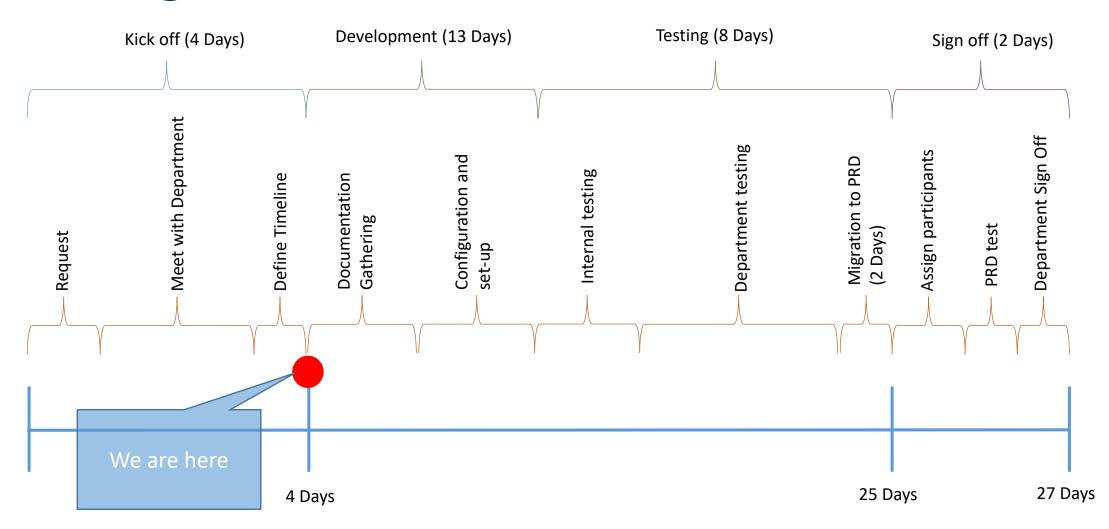

#### **DocuSign Process (cont.)**

- The form's workspace will be available through a MS Teams channel
- Advantages of using Teams:
  - Easy communication
  - Documentation exchange

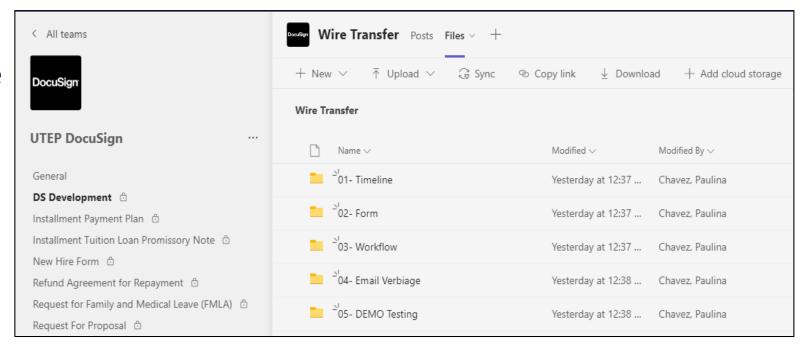

This is an example of what a Teams channel for a specific form will look like.

#### **Signing Groups**

- Signing Groups allow you to send an envelope to a predefined group of recipients and have any one member of the group sign your documents
- When you send an envelope to a signing group, anyone can open it and sign it with their own signature

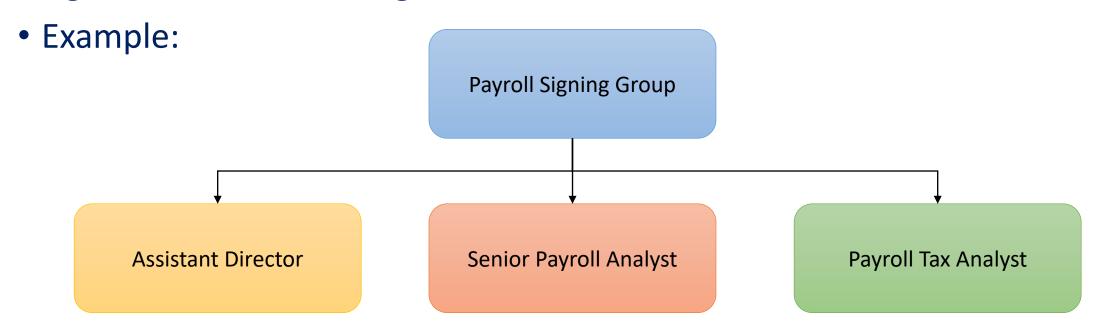

#### **Workflow Sample**

- Envelopes follow a predetermined workflow and route to the designated recipients.
- Workflow Samples:

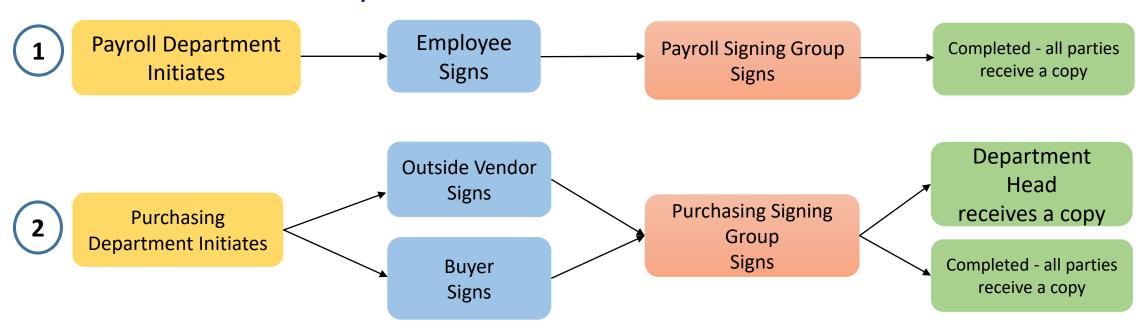

#### Form Sample

- In DocuSign, you can designate separate fields based on the recipient.
- Examples:

Area 1 is for the initiator to enter

Area 2 is for the recipient to enter

|                                                                                   |                                                                                                    | SECTION I - EMPLOYE                                                                                                    | R                                                                                                    |                                                                      |
|-----------------------------------------------------------------------------------|----------------------------------------------------------------------------------------------------|----------------------------------------------------------------------------------------------------|----------------------------------------------------------------------------------------------------|----------------------------------------------------------------------|
| for the information<br>ask the employee                                           | necessary for a complete an                                                                                                    | nd sufficient medical certification, watton than allowed under the FN                                                                                                    | rm is optional, this form asks the health<br>which is set out at 29 C.F.R. § 825.306.<br>MLA regulations, 29 C.F.R. §§ 825<br>healthy newborn child or a child place.                                                                    | You may not<br>.306-825.308.                                         |
| medical histories of<br>files/records from                                        | f employees or employees' the usual personnel files and                                                                                               | family members created for FMLA                                                                                                    | formation, medical certifications, receipurposes as confidential medical recor<br>630.14(c)(1), if the Americans with D<br>ndiscrimination Act applies.                                                                                  | rds in separate                                                      |
| (1) Employee nar                                                                  | ne: Text                                                                                                    | Text                                                                                                    | Text                                                                                                    |                                                                      |
|                                                                                   | First                                                                                                    | Middle                                                                                                    | Last                                                                                                    |                                                                      |
| (2) Employer name:                                                                | ne: Text                                                                                                    |                                                                                                    | Date: mm/dd/yyyy                                                                                                    | (mm/dd/yyyy)                                                         |
|                                                                                   | 247000                                                                                                    | SECTION II - EMPLOYI                                                                                                    | EE.                                                                                                    |                                                                      |
| The FMLA allows<br>for FMLA leave do<br>to obtain or retain<br>medical certificat | an employer to require that<br>ue to the serious health cond<br>the benefit of the FMLA prior is provided to your emp<br>-825.306. Failure to provide | oviding this form to your family me<br>you submit a timely, complete, and<br>lition of your family member. If re-<br>rotections. 29 U.S.C. §§ 2613, 261<br>ployer within the time frame requi | mber or your family member's health d sufficient medical certification to sup quested by your employer, your respor 4(c)(3). You are responsible for mal ested, which must be at least 15 calen I certification may result in a denial o | pport a request<br>use is required<br>king sure the<br>udar days. 29 |
| (I) Name of the                                                                   | amily member for whom y                                                                                                    | ou will provide care: Text                                                                                                    |                                                                                                    |                                                                      |
| (1) Ivanic of the                                                                 |                                                                                                    | nber to you. The family member is                                                                                                    | s your:                                                                                                    |                                                                      |

assumed the obligations of a parent to the employee when the employee was a child. An employee may also take FMLA leave to care for a child for whom the employee has assumed the obligations of a parent. No legal or biological relationship

This is the form page of a Template in DocuSign. Orange boxes denote different fields required to be entered based on the recipient.

is necessary.

#### **Email Samples**

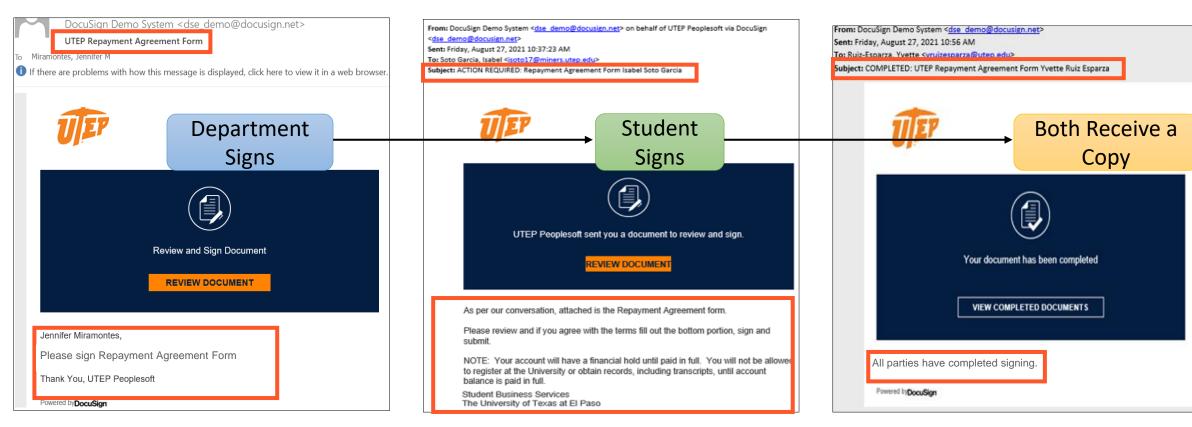

This is the email the initiator will receive for this SBS form.

This is the email the student recipient will receive for this SBS form.

This is the email all parties in the workflow will receive after the document has been completed.

#### **Email Verbiage**

Automatic reminders to take action every 3 days

• Please provide all email verbiage in a word document

• Sample:

Form: UTEP Student Repayment Agreement Workflow Step: 2 **Email:** Student will receive this response after the Department signs Subject Line: ACTION REQUIRED: Please DocuSign: Repayment Agreement Email Body: Hello [student name], As per our conversation, attached is the Repayment Agreement form. Please review and if you agree with the terms, then fill out the bottom portion, sign, and submit. NOTE: Your account will have a financial hold until paid in full. For questions, please email sbs@utep.edu Thank you, Student Business Services The University of Texas at El Paso MLASB Room 118 El Paso, TX 79968 Office: 915-747-5116

This is a sample of the layout for desired email verbiage. Please note the <u>workflow step</u> and <u>email</u> step indicate which part of the workflow and which recipient this verbiage is intended for.

# Let's get started!

#### **Next Steps**

- Department must submit their desired email verbiage
- After the developer builds the form in DocuSign DEMO, the business analyst will contact the department for testing
- After the form is tested and validated, it will be migrated to the Production environment

#### **Next Steps - Testing Phase**

- How to access DocuSign DEMO and PRD
- How to test the form:
  - Test & Validate form functionality
  - Test & Validate workflow
  - Test & Validate email verbiage
- Departments will be expected to test their form within 3 to 5 business days
- Sign Off
  - Department gives green light
  - Developer migrates form from DEMO to PRD
  - Test once in PRD
  - Form is handed off to department
  - Post Development

## Thank You!